#### **Yindi's Labels—Online Order Form Algebra Unit 3 Line Master 4a**

Here is a link to the partially completed Scratch application  Yindi created for her clients.

<https://scratch.mit.edu/projects/718912470/editor/>

**Remember:** You must be logged in to save your work in your Scratch account.

The code is shown below:

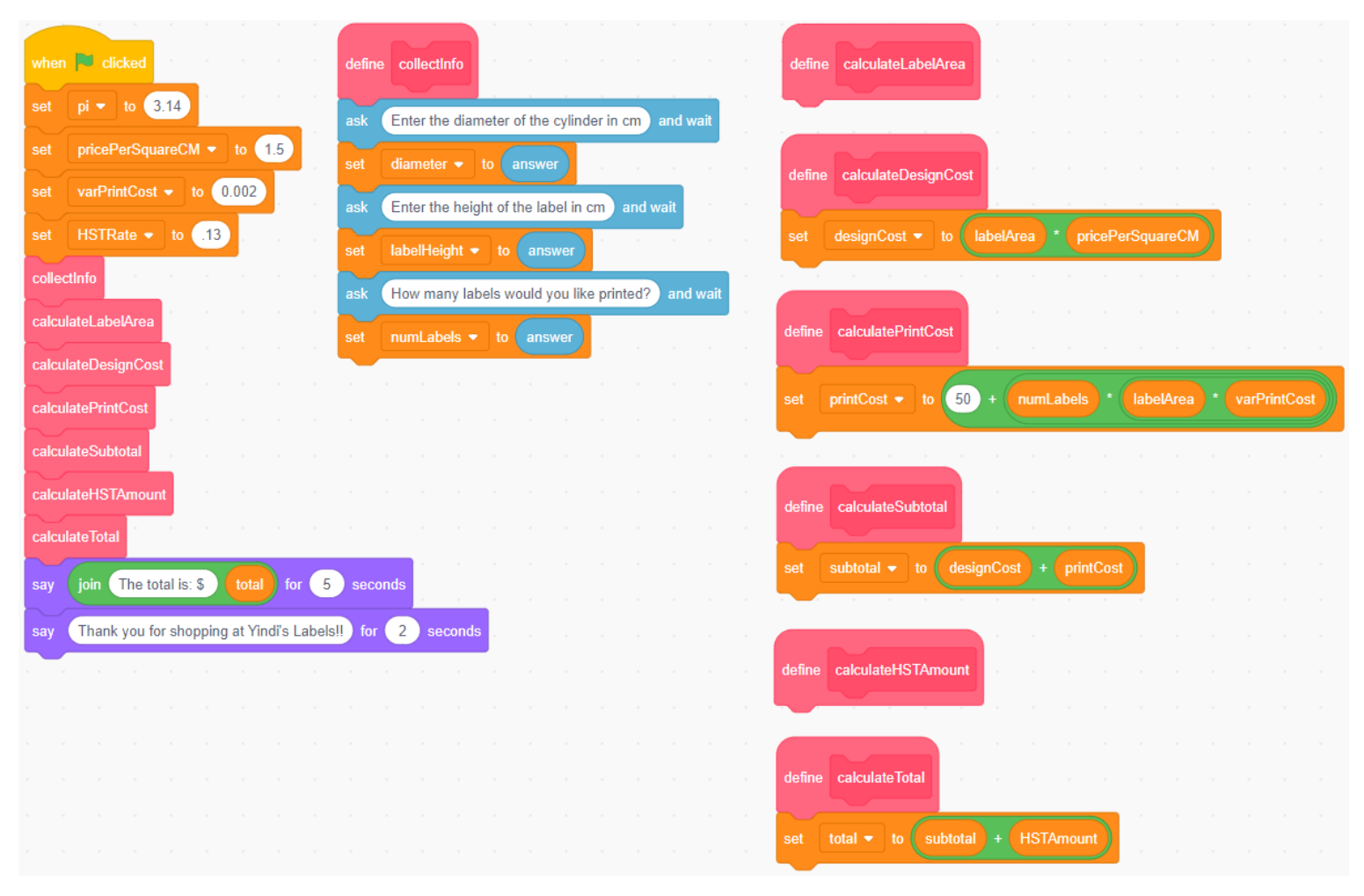

**Algebra Unit 3 Line Master 4b** 

# **Yindi's Labels—Online Order Form** (cont'd)

- 1. What 3 pieces of information is the user asked to enter?
- 2. Once the code has been completed, what 5 pieces of information will the application calculate and display?

Here is a sample of what will appear on the stage after the code is completed and a client has entered their data:

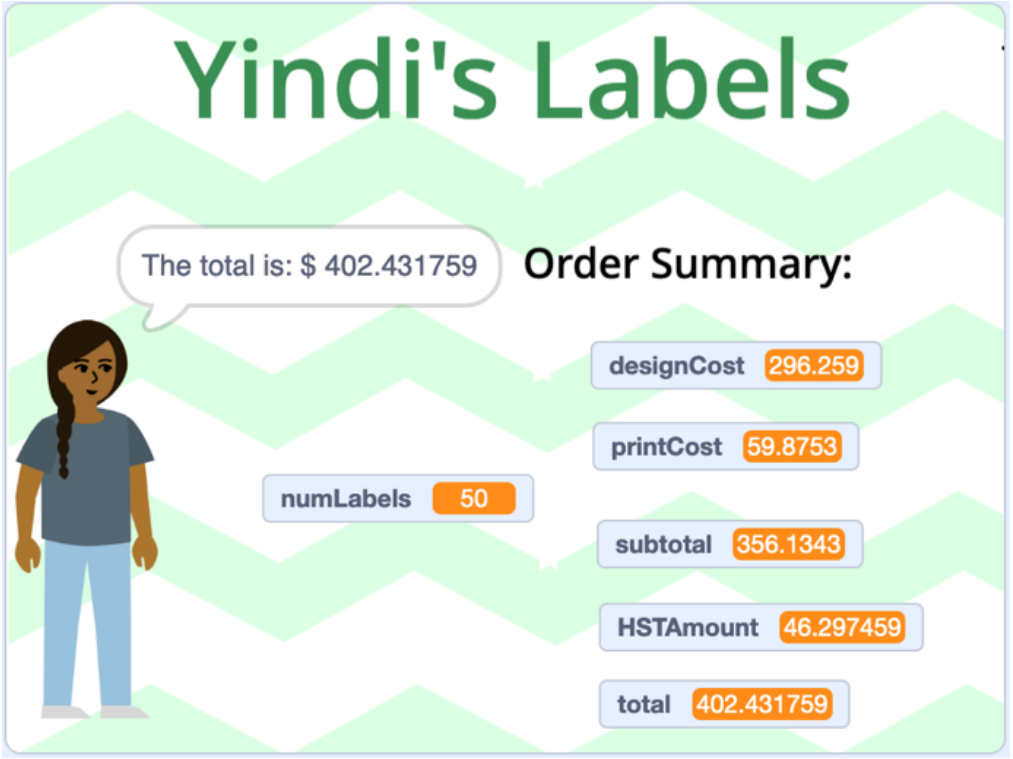

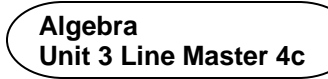

## **Yindi's Labels—Online Order Form** (cont'd)

Pseudocode has also been partially written for this application:

```
subprogram collectInfo
  output "Enter the diameter of the cylinder in cm"
  store user input as diameter
  output "Enter the height of the label in cm"
  store user input as labelHeight
  output "Enter the number of labels you would like 
  printed"
  store user input as numLabels
subprogram calculateLabelArea
    labelArea = pi * diameter * labelHeight
subprogram calculateDesignCost
    designCost = labelArea * pricePerSquareCM
subprogram calculatePrintCost
    printCost = 50 + numLabels * labelArea * varPrintCost
subprogram calculateSubtotal
    #complete this
subprogram calculateHSTAmount
    HSTAmount = HSTrate * subtotal
    display HSTAmount
subprogram calculateTotal
    #complete this
#Main program
pi = 3.14pricePerSquareCM = 1.50
varPrintCost = 0.001
    run subprogram collectInfo
    run subprogram calculateLabelArea
    run subprogram calculateDesignCost
```
**Algebra Unit 3 Line Master 4d**   **Yindi's Labels—Online Order Form** (cont'd)

```
run subprogram calculatePrintCost
run subprogram calculateSubtotal
run subprogram calculateHSTAmount
run subprogram calculateTotal
```

```
output "The total is: $", total
```
- 3. Identify the following data used in the application:
	- a) What does the **pricePerSquareCM** variable represent? What is the value of this variable when the program opens?

- b) What does the **varPrintCost** variable represent? What is the value of this variable when the program opens?
- 4. Complete the Scratch application by:
	- a) Writing the code for the **calculateLabelArea** subprogram
	- b) Writing the code for the **calculateHSTAmount** subprogram
- 5. Complete the pseudocode by:
	- a) Writing the pseudocode for the **calculateSubtotal**
	- b) Writing the pseudocode for the **calculateTotal** application

### **Hints:**

- Use the partially completed pseudocode to help you complete the code in Scratch.
- Use several multiplier operators inserted into one another to calculate the area of the label.

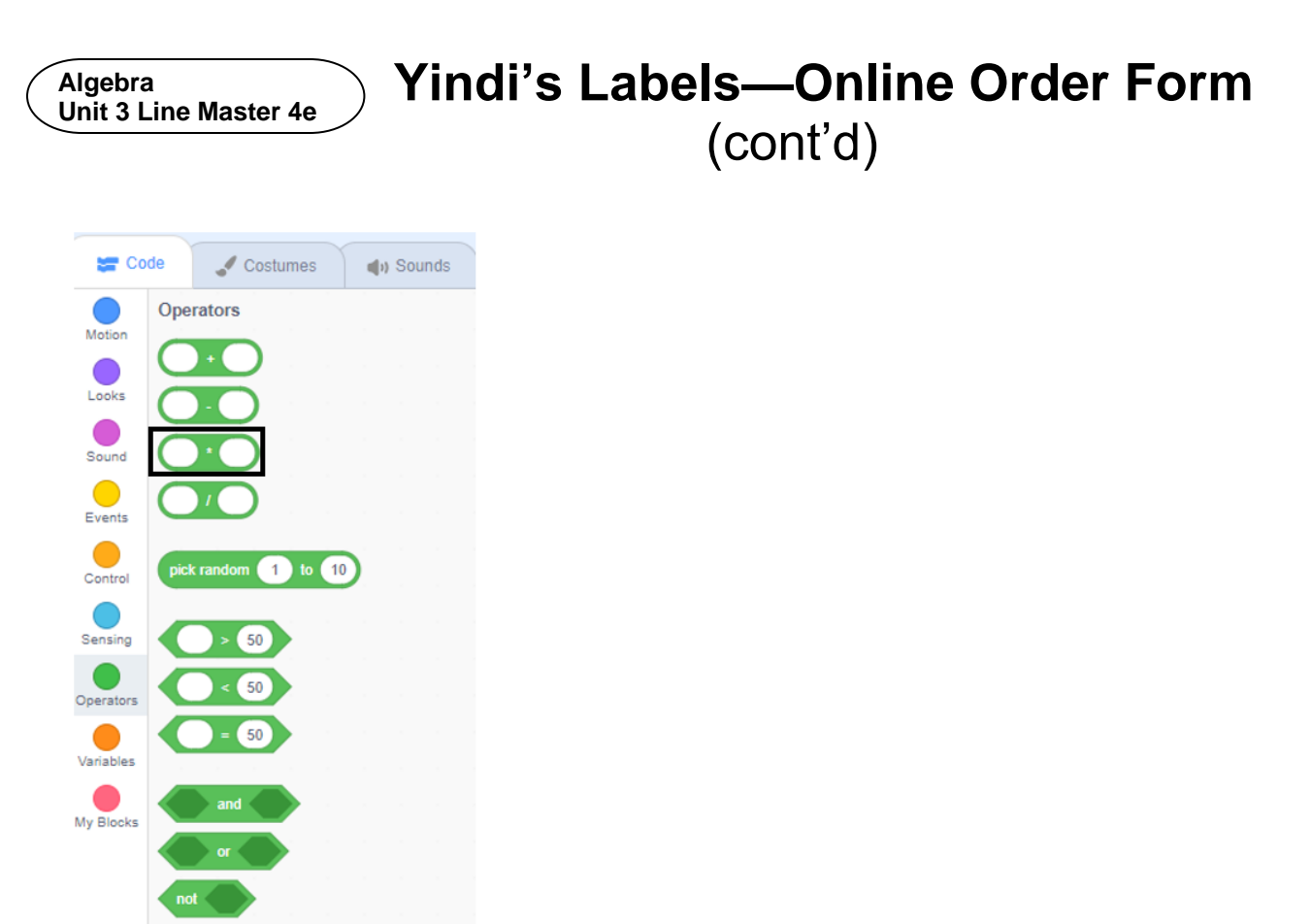

• Use the partially completed Scratch application to help you complete the pseudocode.

## **Extensions:**

• Provide different **varPrintCost** rates for the labels based on bulk purchases.

For example, if the user orders 500 to 999 labels, they get a reduced rate.

If they order at least 1000 labels, they get an even greater reduction.

*Hint:* **Conditional Statements** would work for this.

• Alter the code to ensure the variables that represent the subtotal, HSTAmount, and total only contain two decimal places. This is trickier than it sounds!